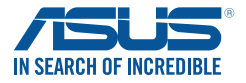

# **Cerberus Mechanical RGB Keyboard Quick Start Guide**

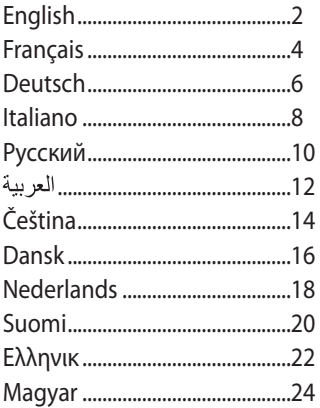

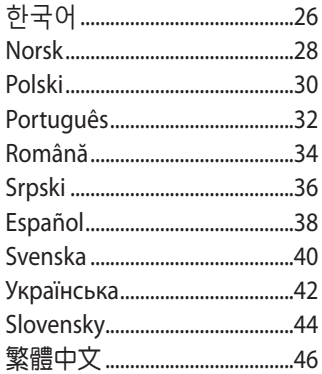

O12689 / First Edition / March 2017

#### **Package contents**

- 1 x ASUS Cerberus Mechanical RGB Keyboard
- • 1 x Quick Start Guide
- 4 x Extra key caps
- 1 x Key cap puller

#### **System requirements**

- • Computer with an available USB 2.0 port
- • Microsoft Windows® 10 / 8.1 / 7 / XP

#### **Getting to know your keyboard**

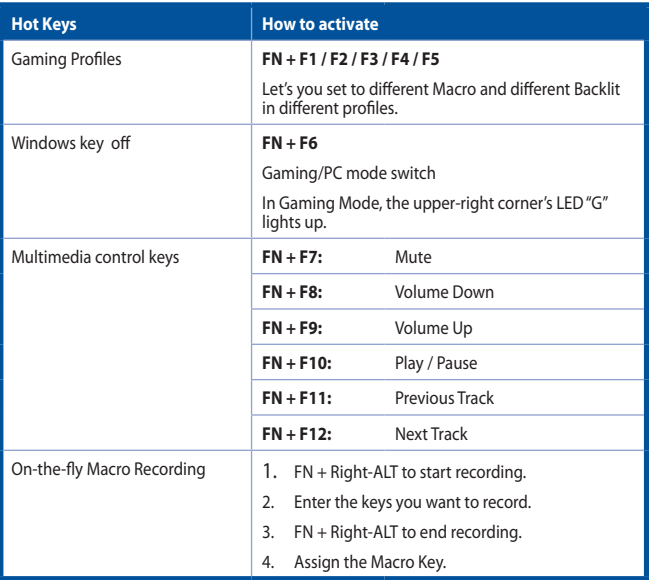

continued on the next page

#### **Getting to know your keyboard**

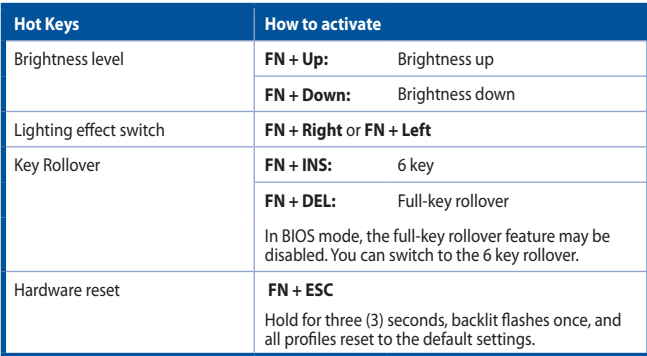

#### **Contenu de la boîte**

- • 1 x Clavier mécanique ASUS Cerberus RGB
- • 1 x Guide de démarrage rapide
- • 4 x Capuchons de touche supplémentaires
- • 1 x Extracteur de capuchons

#### **Configuration requise**

- Ordinateur avec un port USB 2.0 disponible
- • Microsoft® Windows® 10 / 8.1 / 7 / XP

#### **Présentation de votre clavier**

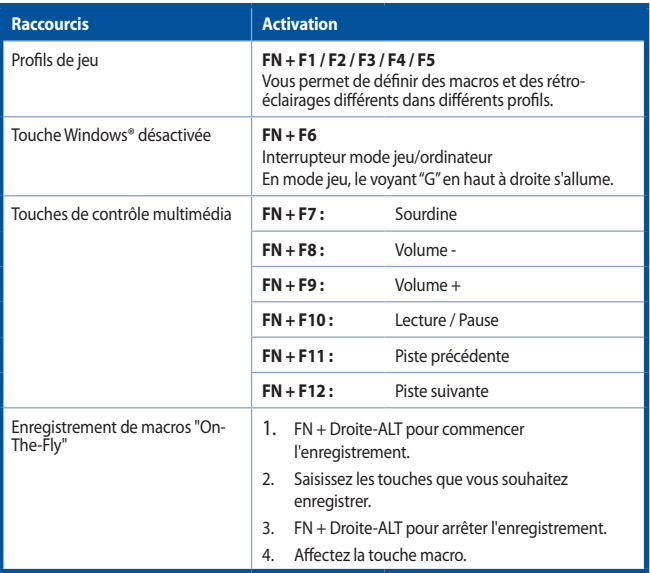

continue à la page suivante

#### **Présentation de votre clavier**

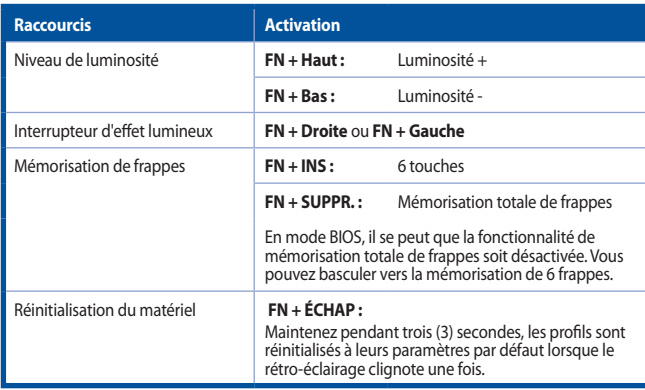

#### **Verpackungsinhalt**

- • 1 x ASUS Cerberus mechanische RGB Tastatur
- • 1 x Schnellstartanleitung
- • 4 x Zusätzliche Tastenkappen
- • 1 x Tastenkappenabzieher

#### **Systemvoraussetzungen**

- • Computer mit einem freien USB 2.0-Anschluss
- • Microsoft Windows 10 / 8.1 / 7 / XP

#### **Kennenlernen Ihrer Tastatur**

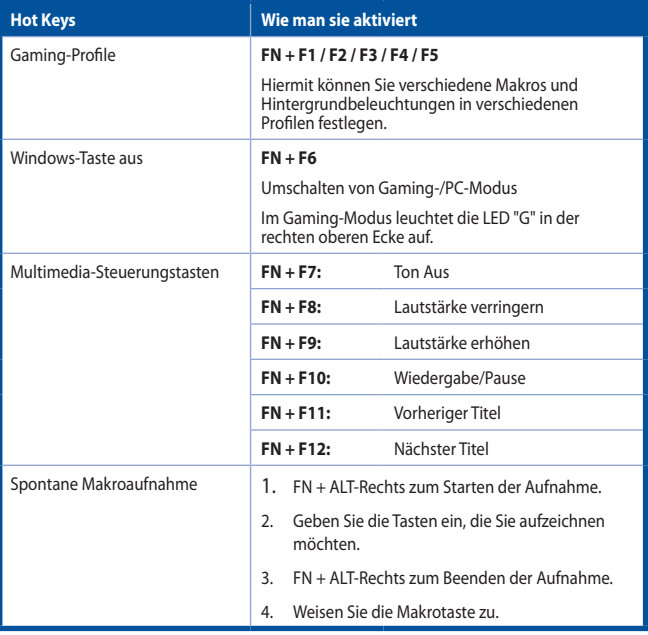

Fortsetzung auf der nächsten Seite

#### **Kennenlernen Ihrer Tastatur**

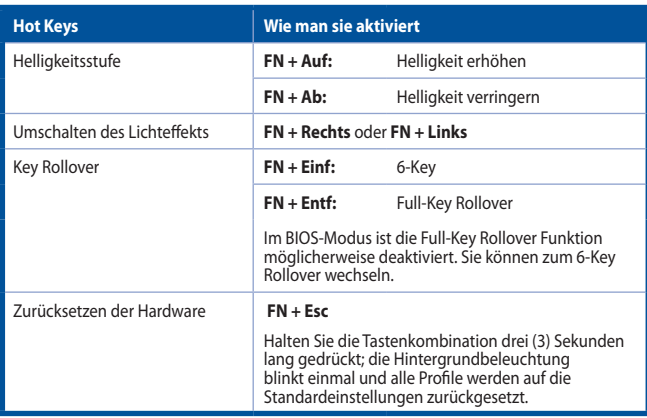

#### **Contenuto della confezione**

- • 1 x Tastiera meccanica RGB ASUS Cerberus
- • 1 x Guida rapida
- • 4 x Tasti aggiuntivi
- 1 x Estrattore tasti

#### **Requisiti di sistema**

- • Computer con una porta USB 2.0 disponibile
- • Microsoft Windows® 10/8.1/7/XP

#### **Conoscete la vostra tastiera**

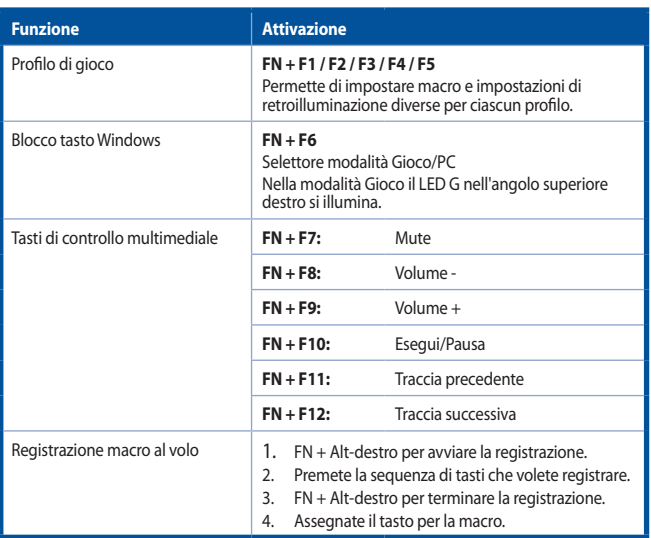

continua nella pagina seguente

# **ITALIANO ITALIANO**

#### **Conoscete la vostra tastiera**

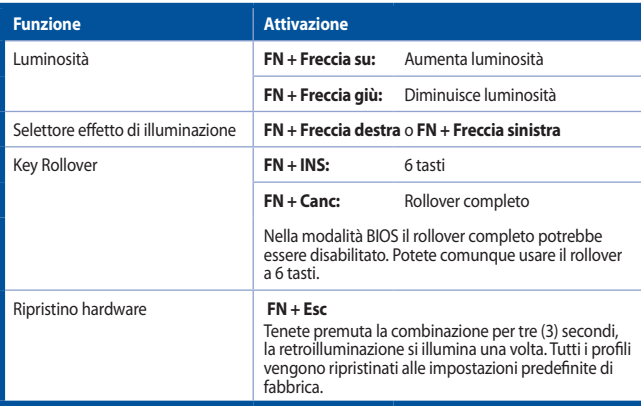

#### **Комплект поставки**

- Механическая RGB-клавиатура ASUS Cerberus
- • Краткое руководство
- 4 дополнительных клавиши
- Съемник для клавиш

#### **Системные требования**

- Компьютер со свободным портом USB 2.0
- Microsoft Windows 10 / 8.1 / 7 / XP

#### **Знакомство с устройством**

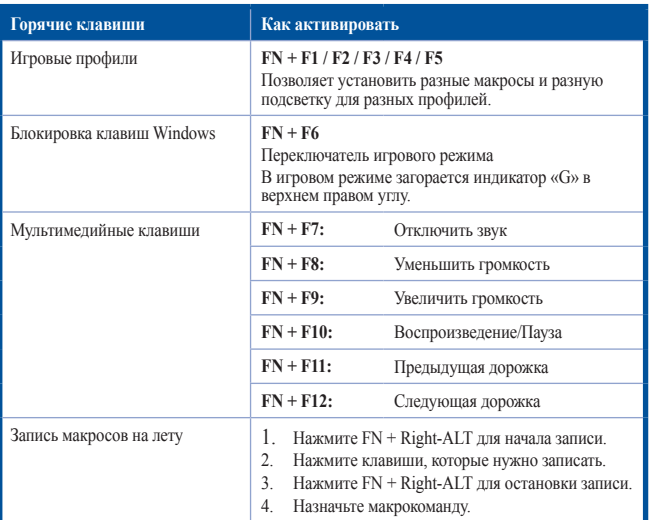

продолжение на следующей странице

# **РУССКИЙ РУССКИЙ**

#### **Знакомство с устройством**

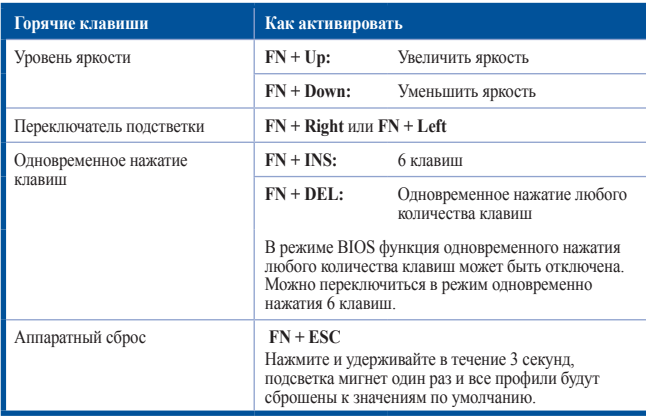

#### **محتويات العبوة**

- عدد 1 لوحة مفاتيح RGB ميكانيكية سيربيروس من ASUS
	- عدد 1 دليل التشغيل السريع
	- عدد 4 أغطية مفاتيح إضافية
	- عدد 1 ساحبة غطاء مفتاح

#### **متطلبات النظام**

- حاسوب متوفر به منفذ 2.0USB
- XP/ 7 /8.1 / 10 Microsoft Windows® •

#### **التعرف على لوحة مفاتيح**

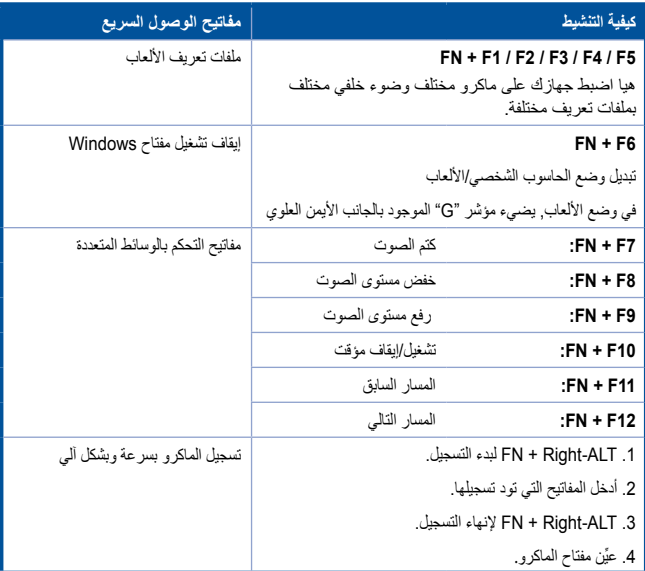

يتابع في الصفحة التالية

**العربية**

### **التعرف على لوحة مفاتيح**

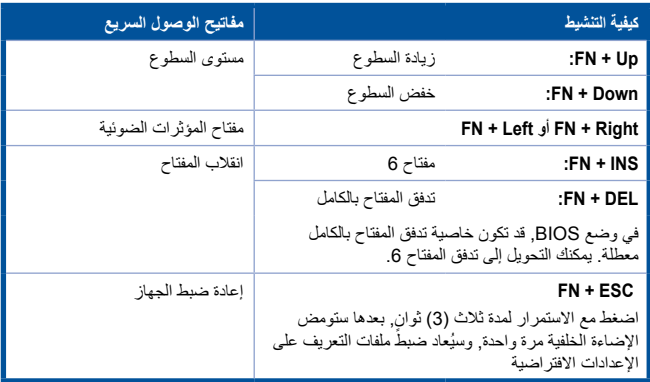

**العربية**

#### **Obsah krabice**

- 1 x Mechanická RGB klávesnice ASUS Cerberus
- • 1 x Stručná příručka
- 4 x Náhradní klávesa
- • 1 x Stahovák kláves

#### **Systémové požadavky**

- • Počítač s volným portem USB 2.0
- • Operační systém Microsoft Windows® 10 / 8.1 / 7 / XP

#### **Popis klávesnice**

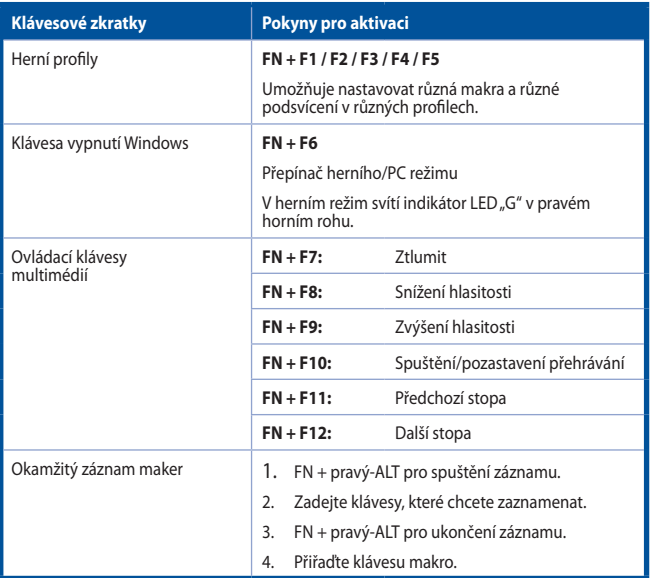

Pokračování na další stránce

# **Čeština**

#### **Popis klávesnice**

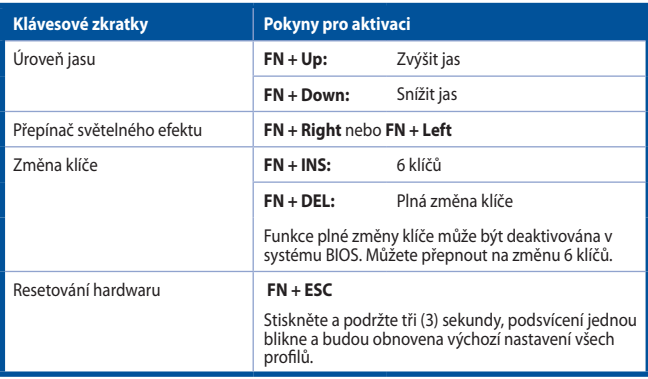

# **DANSK**

#### **Pakkens indhold**

- • 1 x ASUS Cerberus Mekanisk RGB-keyboard
- • 1 x Startvejledning
- • 4 x Ekstra tast-hætte
- • 1 x Tastehætteaftrækker

#### **Systemkrav**

- • Computer med en ledig USB 2.0-port
- • Microsoft Windows® 10 / 8.1 / 7 / XP

#### **Gør dig bekendt med din tastatur**

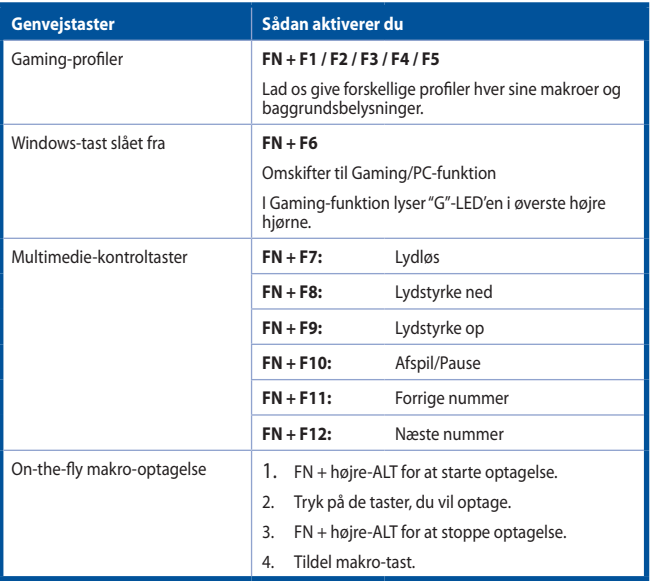

Fortsættes på næste side

#### **Gør dig bekendt med din tastatur**

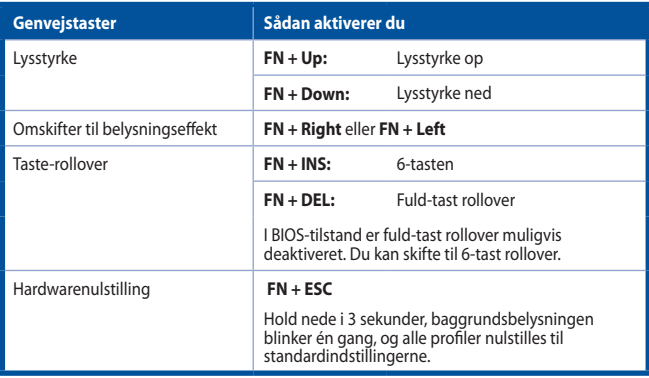

#### **Verpakkingsinhoud**

- • 1 x ASUS Cerberus mechanisch RGB-toetsenbord
- • 1 x Beknopte Handleiding
- • 4 x Extra keycaps
- • 1 x Keycap gereedschap

#### **Systeemvereisten**

- • Computer met een beschikbare USB 2.0-poort
- Microsoft Windows® 10 / 8.1 / 7 / XP

#### **Kennismaken met uw toetsenbord**

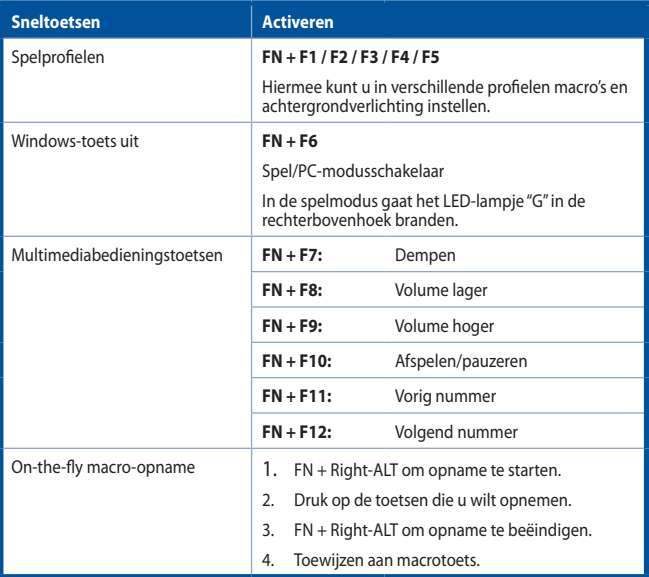

Vervolg op volgende pagina

#### **Kennismaken met uw toetsenbord**

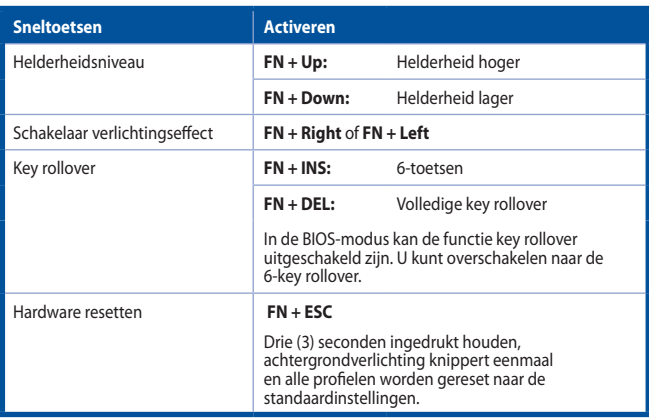

#### **Pakkauksen sisältö**

- 1 x ASUS Cerberus -mekaaninen RGB-näppäimistö
- • 1 x Pikaopas
- • 4 x ylimääräinen näppäin
- • 1 x näppäinvedin

#### **Järjestelmävaatimukset**

- • Tietokone, jossa vapaa USB 2.0 -portti
- • Microsoft Windows® 10 / 8.1 / 7 / XP

#### **Tutustuminen näppäimistöön**

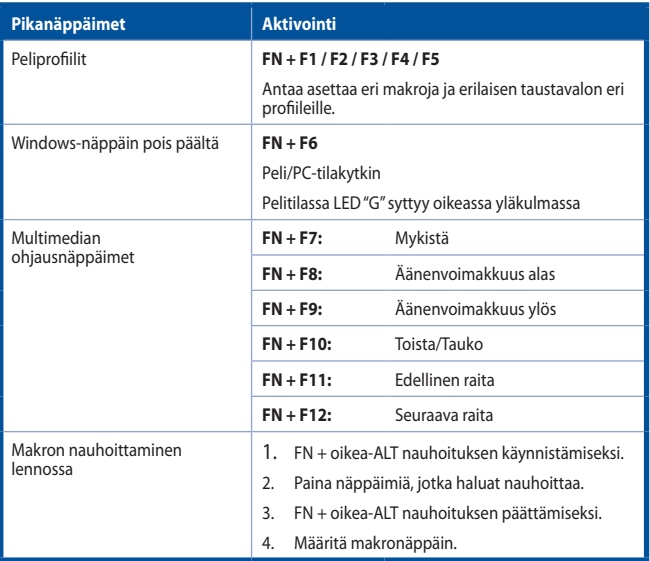

Jatkuu seuraavalla sivulla

#### **Tutustuminen näppäimistöön**

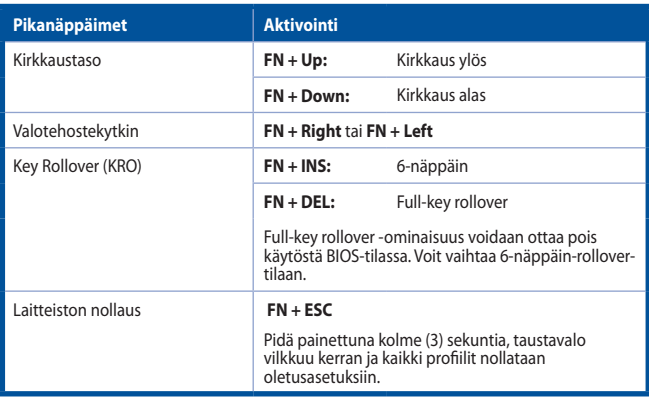

#### **Package contents**

- 1 x Μηχανικό Πληκτρολόγιο RGB ASUS Cerberus
- • 1 x Οδηγός Γρήγορης Έναρξης
- • 4 επιπλέον καλύμματα πλήκτρων
- • 1 x Εργαλείο αφαίρεσης πλήκτρων

#### **Απαιτήσεις συστήματος**

- • Υπολογιστής με διαθέσιμη θύρα USB 2.0
- • Microsoft Windows® 10 / 8.1 / 7 / XP

## **Γνωρίζοντας το πληκτρολόγιό σας**

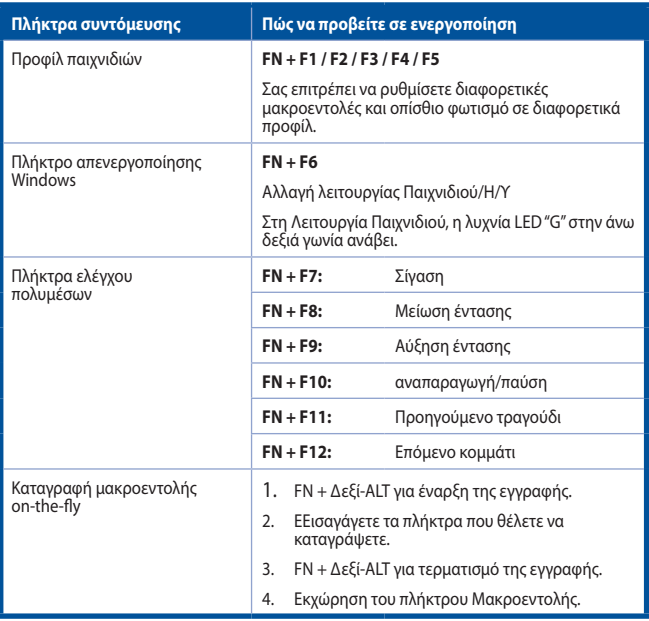

Συνέχεια στην επόμενη σελίδα

#### **Γνωρίζοντας το πληκτρολόγιό σας**

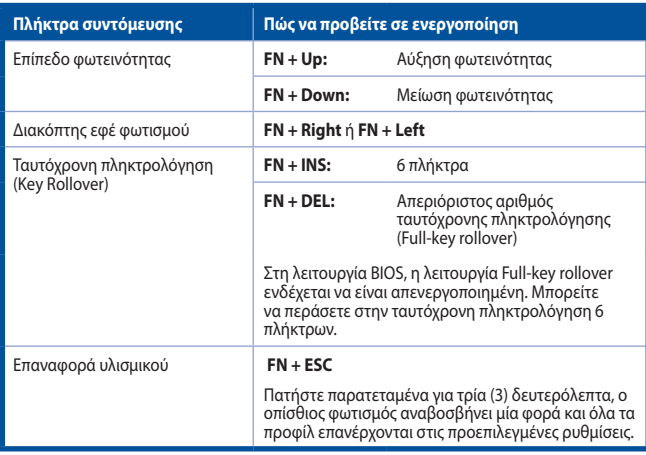

#### **A csomag tartalma**

- • 1 x ASUS Cerberus mechanikus RGB-billentyűzet
- • 1 x Gyors üzembe helyezési útmutató
- • 4 x Plusz billentyűborítás
- • 1 x Billentyűborítást eltávolító eszköz

#### **Rendszerkövetelmények**

- • Számítógép USB 2.0-porttal
- Microsoft Windows® 10 / 8.1 / 7 / XP

#### **Jellemzők**

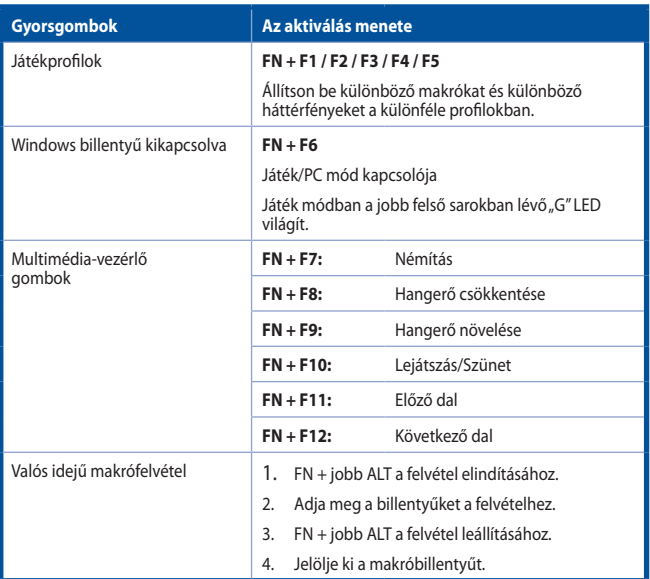

Folytatás a következő oldalon

#### **Az billentyűzet megismerése**

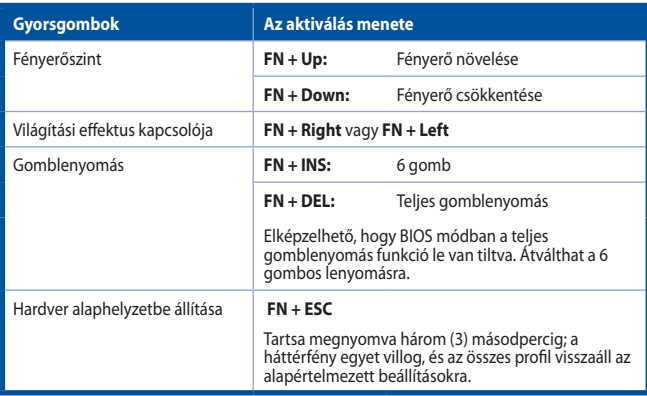

#### **패키지 내용물**

- • ASUS Cerberus 기계식 RGB 키보드 1개
- 빠른 시작 안내서 1권
- 추가 키 캡 4개
- • 키 캡 풀러 1개

#### **시스템 요구 사항**

- • 사용 가능한 USB 2.0 포트 1개 장착된 컴퓨터
- • Microsoft Windows® 10 / 8.1 / 7 / XP

#### **키보드 알아보기**

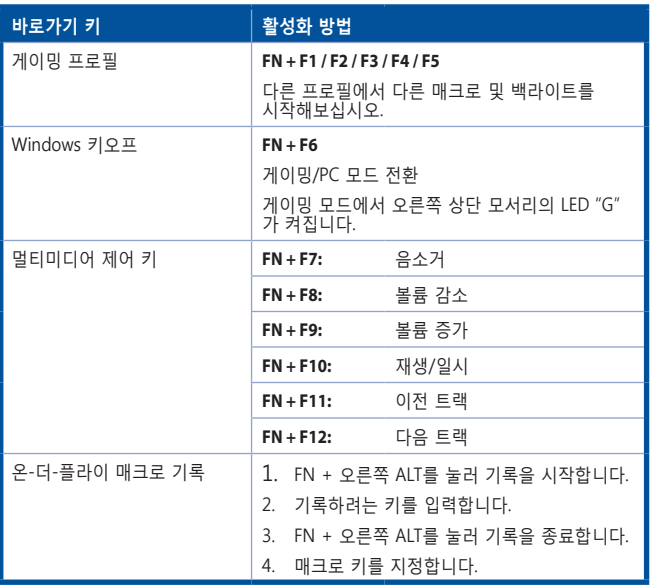

다음 페이지에 계속됨

### **키보드 알아보기**

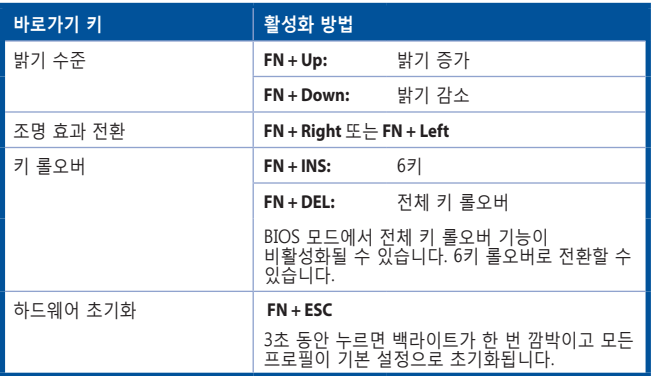

# **NORSK**

#### **Package contents**

- • 1 x ASUS Cerberus Mekanisk RGB-tastatur
- • 1 x stk. Hurtigstartveiledning
- 4 x ekstra tastehetter
- • 1 x tastehetteavtrekker

#### **Systemkrav**

- • Datamaskin med en ledig USB 2.0-port
- • Microsoft Windows® 10/8.1/7/XP

#### **Bli kjent med tastatur**

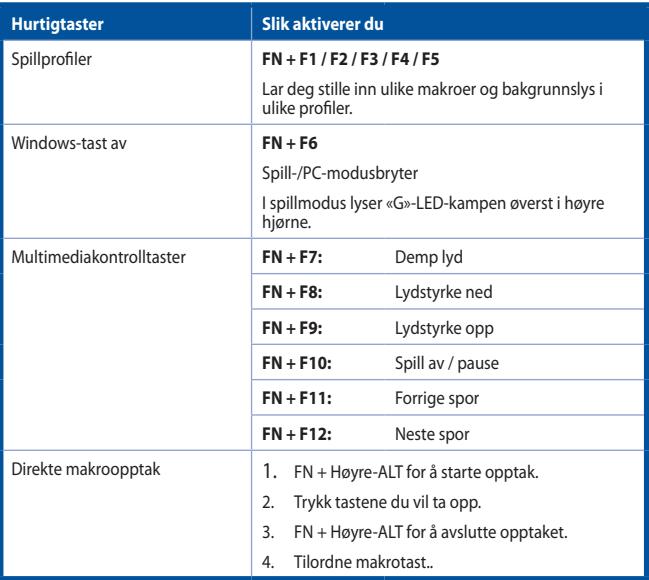

Fortsetter på neste side

# **NORSK**

### **Bli kjent med tastatur**

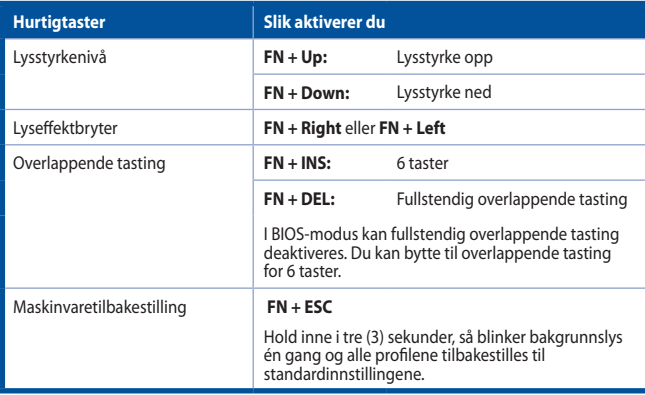

#### **Zawartość opakowania**

- 1x Klawiatura mechaniczna ASUS Cerberus RGB
- • 1 x Skrócona instrukcja obsługi
- • 4 x Dodatkowe nakładki na klawisze
- 1x ściagacz do przycisków

#### **Wymagania systemowe**

- • Komputer z dostępnym gniazdem USB 2.0
- • Microsoft Windows® 10 / 8.1 / 7 / XP

#### **Poznajemy klawiatura**

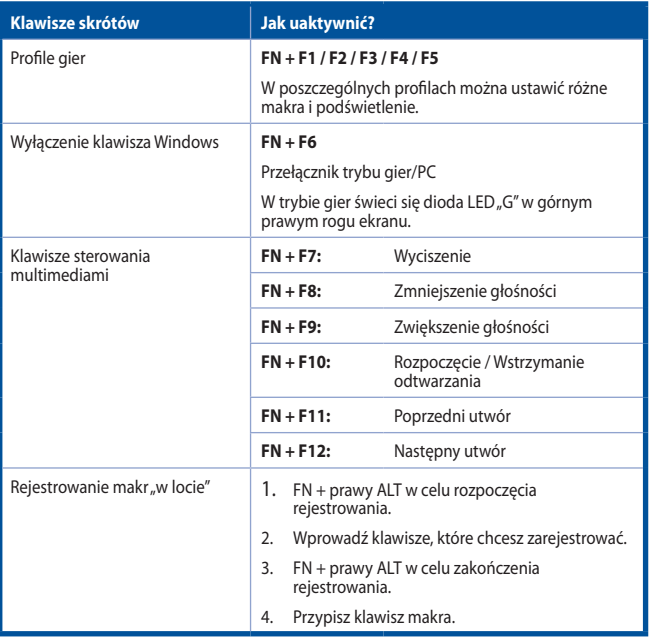

Ciąg dalszy na następnej stronie

#### **Poznajemy klawiatura**

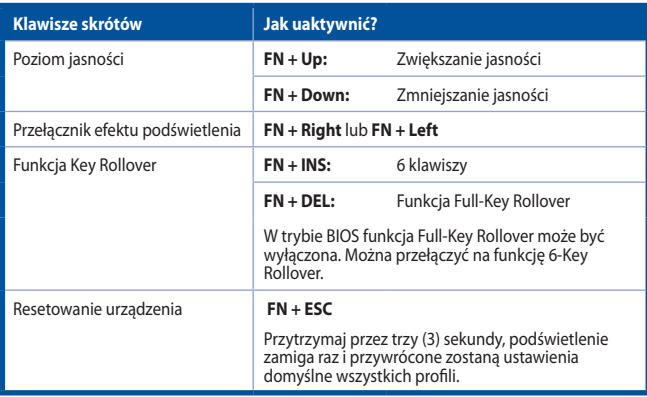

#### **Conteúdo da embalagem**

- • 1 x Teclado Mecânico RGB ASUS Cerberus
- • 1 x Guia de consulta rápida
- • 4 x Tampas de tecla extra
- • 1 x Puxador de teclas

#### **Requisitos de sistema**

- Computador com uma porta USB 2.0 disponível
- Microsoft Windows® 10 / 8.1 / 7 / XP

#### **Conheça o seu teclado**

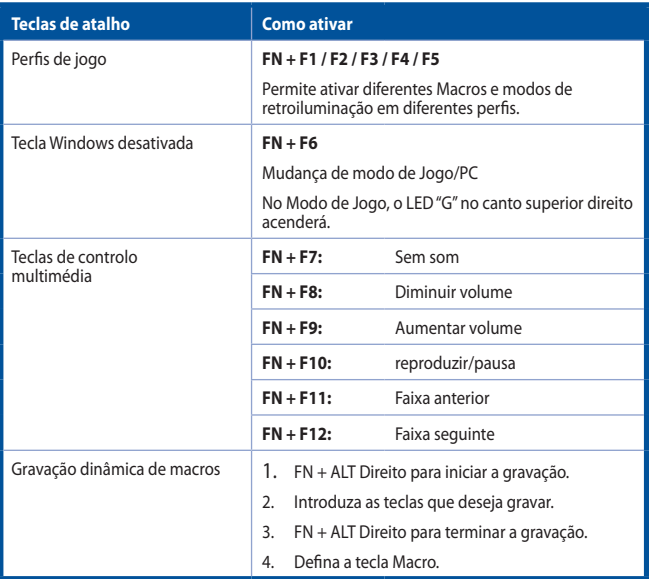

Continua na página seguinte

#### **Conheça o seu teclado**

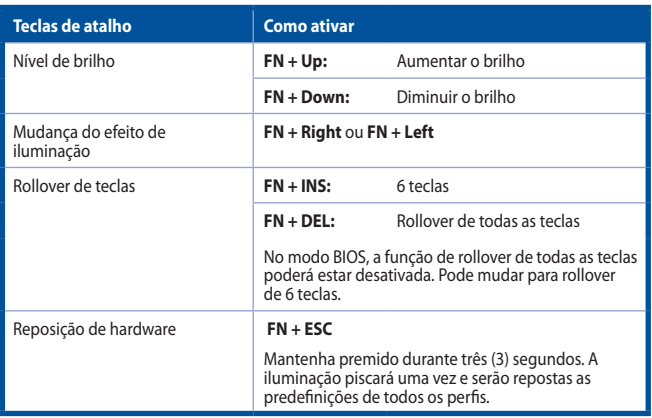

#### **Conţinutul pachetului**

- • 1 x Tastatură mecanică RGB ASUS Cerberus
- • 1 x Ghid de pornire rapidă
- • 4 x Capace suplimentare pentru taste
- • 1 x Dispozitiv de extras capac

#### **Cerinţe de sistem**

- • Computer cu un port USB 2.0 disponibil
- Microsoft Windows® 10/8.1/7/XP

#### **Caracteristici**

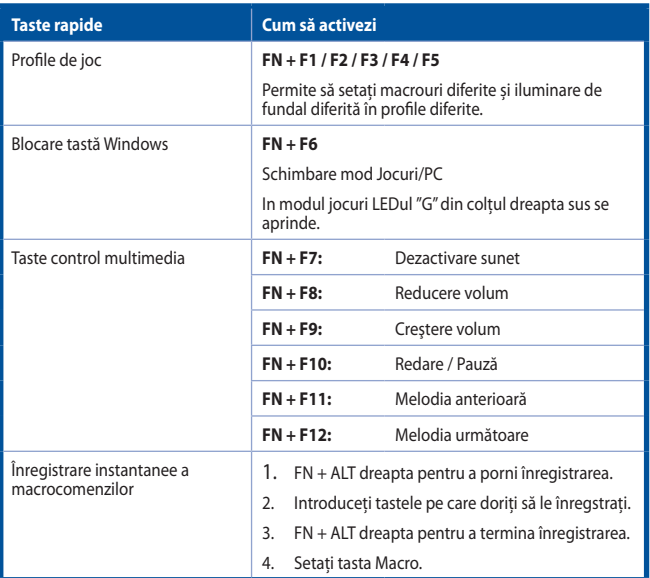

Continuare pe pagina următoare

#### **Familiarizarea cu tastatură-ul**

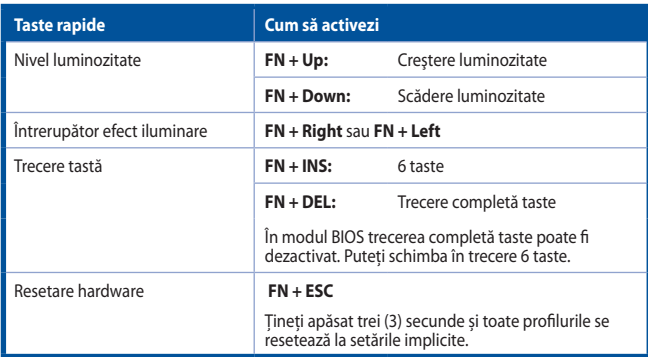

#### **Sadržaj paketa**

- • 1 x ASUS Cerberus Mechanical RGB Keyboard
- • 1 x Kratko uputstvo za korišćenje
- • 4 x Dodatne kapice za slova
- • 1 x Izvlačitelj kapice tastera tastature

#### **Sistemski zahtevi**

- • Računar sa slobodnim USB 2.0 portom
- • Microsoft Windows® 10 / 8.1 / 7 / XP

#### **Karakteristike**

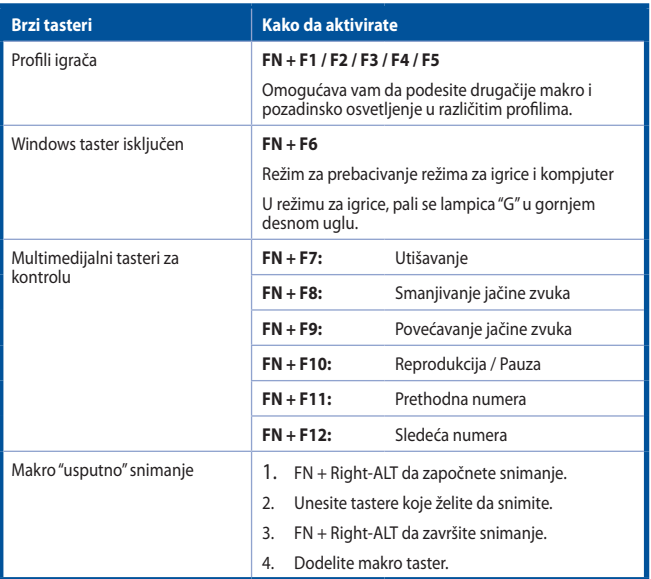

Nastavak na sledećoj strani

**Srpski**

#### **Upoznavanje sa tastatura**

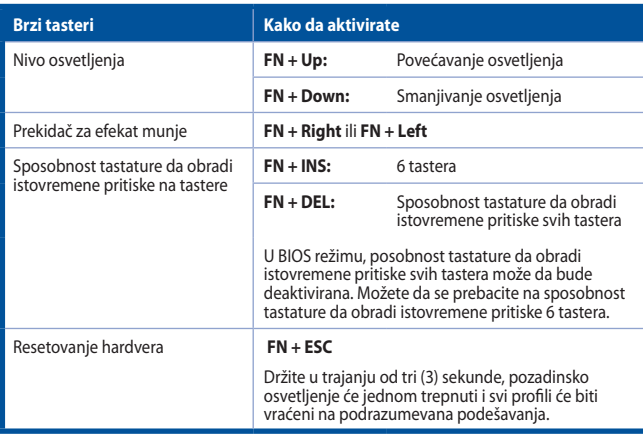

#### **Contenido del paquete**

- 1 x Teclado RGB mecánico Cerberus de ASUS
- • 1 x Guía de inicio rápido
- • 4 x Tecla adicional
- • 1 x Extractor de tapas de tecla

#### **Requisitos del sistema**

- • Equipo con un puerto USB 2.0 disponible
- • Microsoft Windows® 10 / 8.1 / 7 / XP

#### **Familiarizarse con el teclado**

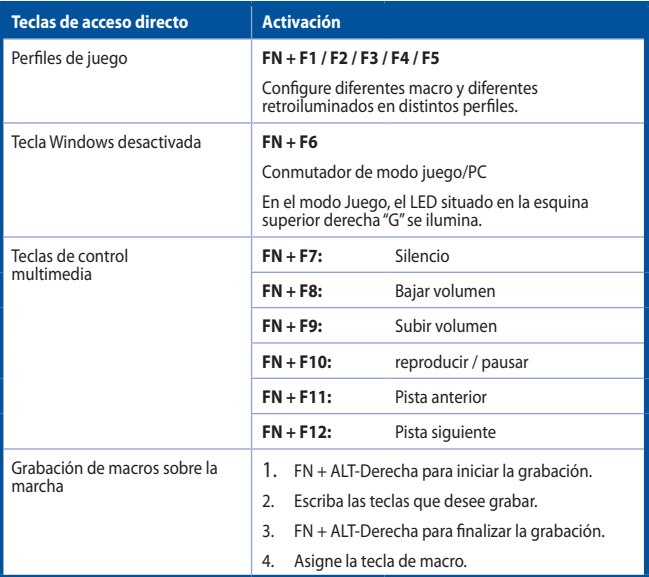

Viene la página siguiente

**ESPAÑOL**

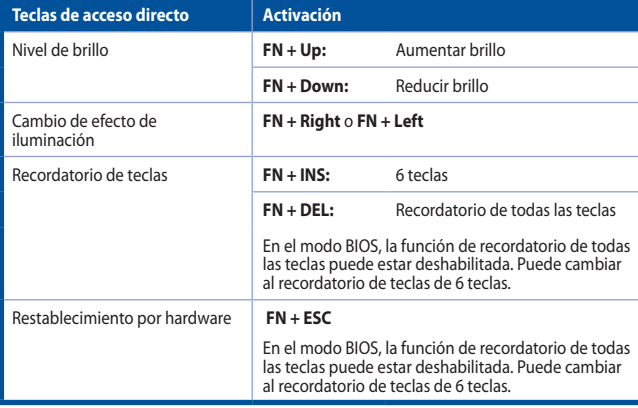

**Familiarizarse con el teclado**

#### **Förpackningens innehåll**

- 1 x ASUS Cerberus mekaniskt RGB-tangentbord
- • 1 x Snabbstartsguide
- 4 x Extra utbytestangenter
- 1 x Tangentdragare

#### **Systemkrav**

- • Dator med en ledig USB 2.0-port
- • Microsoft Windows® 10 / 8.1 / 7 / XP

#### **Lära känna din tangentbord**

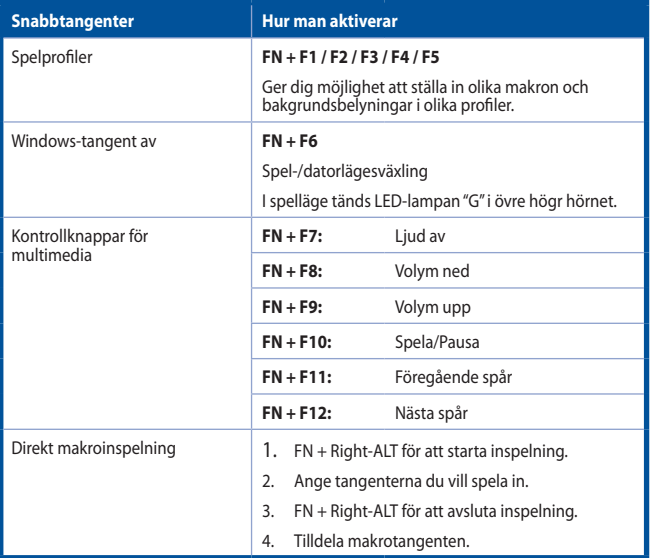

Fortsätter på nästa sida

#### **Lära känna din tangentbord**

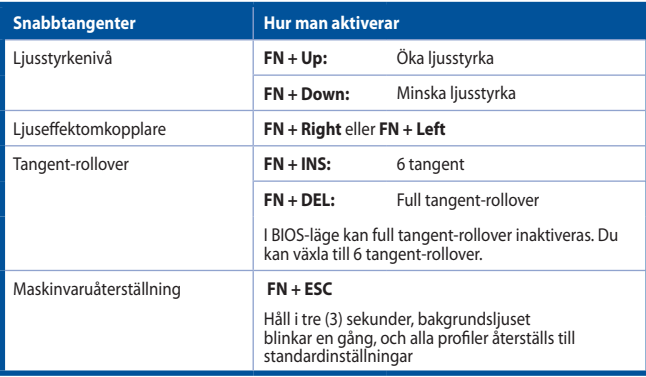

#### **Вміст упакування**

- 1 x Механічна клавіатура ASUS Cerberus RGB
- • 1 x короткий посібник користувача
- 4 x Додатковий ковпачок на клавішу
- • 1 x з'ємний пристрій для клавіш

#### **Вимоги до системи**

- • Комп'ютер з доступним портом USB 2.0
- • Microsoft Windows® 10 / 8.1 / 7 / XP

#### **Характеристики**

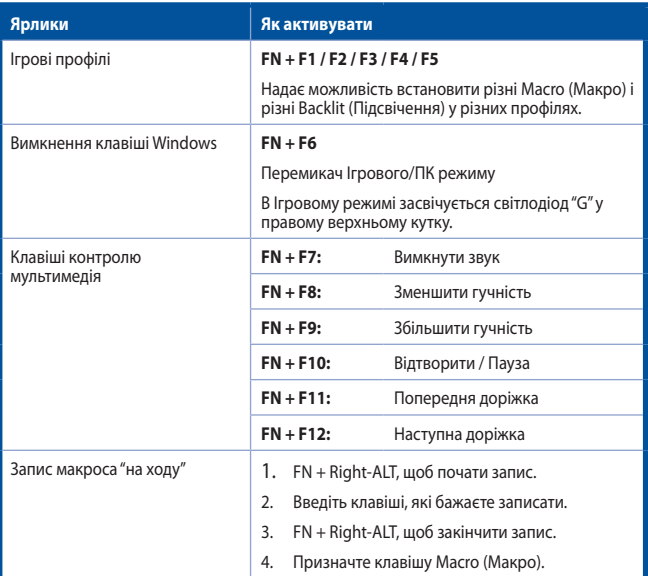

Продовження - на наступній сторінці

# **Українська Українська**

#### **Знайомство з клавіатура**

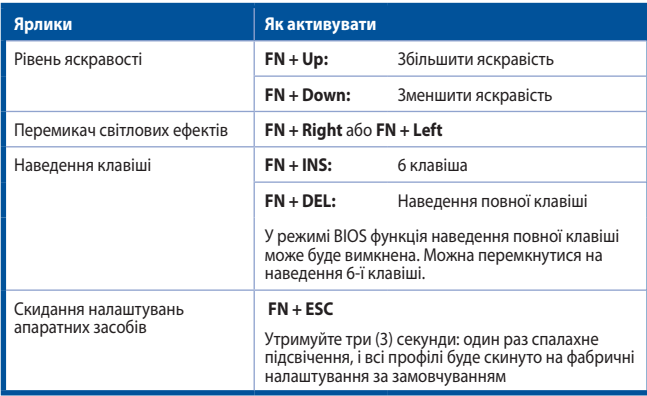

#### **Obsah balenia**

- 1 x Mechanická klávesnica ASUS Cerberus s RGB osvetlením
- • 1 Stručný návod na používanie
- Kláves Cap navyše, 4 ks
- 1 x Nástroj na odstraňovanie klávesov

#### **Systémové požiadavky**

- Počítač vybavený portom USB 2.0
- • Operačný systém Microsoft Windows® 10 / 8.1 / 7 / XP

#### **Oboznámte sa so svojou klávesnicou**

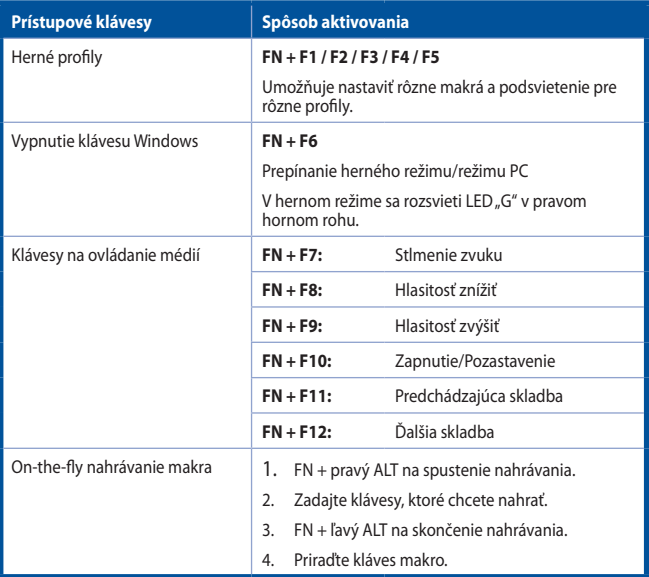

Pokračovanie na ďalšej strane

### **Oboznámte sa so svojou klávesnicou**

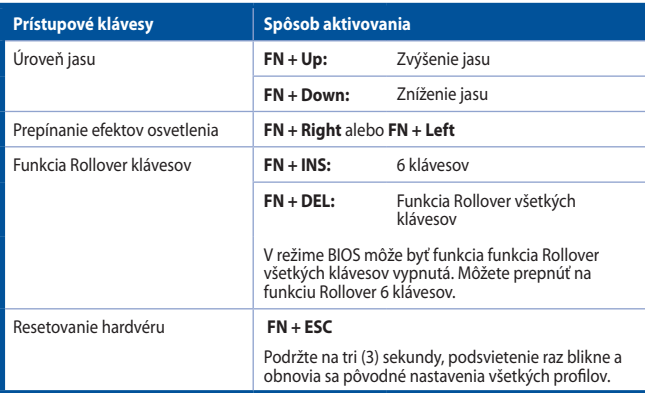

#### 包裝內容物

- 1 x ASUS Cerberus RGB 機械鍵盤
- • 1 x 快速使用指南
- • 4 x 額外附贈的鍵帽
- 1 × 拔鍵器

#### 系統需求

- • 支援 USB 2.0 連接埠的電腦
- • Microsoft Windows® 10 / 8.1 / 7 / XP 作業系統

### 了解您的鍵盤

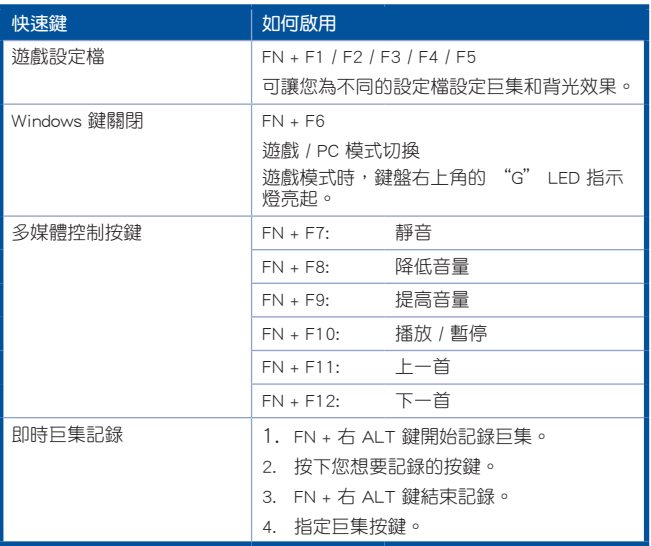

#### 下頁繼續

### 了解您的鍵盤

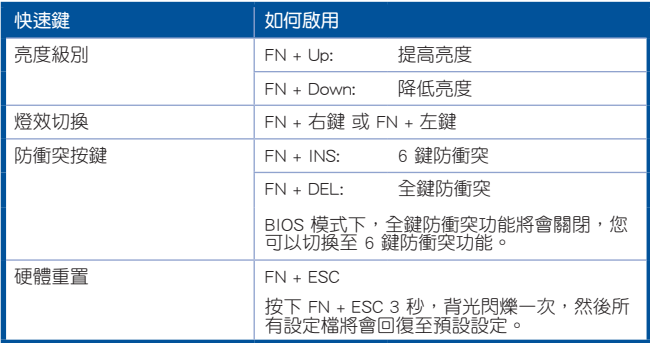